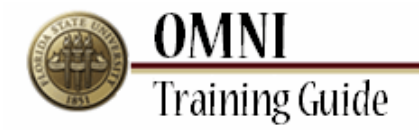

# *Purchasing Card Activities*

Searching for P-Card Reconciliations in FSU Document Management (NOLIJ)

# **Overview:**

## **Searching for P-Card Reconciliations in FSU Document Management (NOLIJ)**

In this topic, you will learn the steps to view Purchasing Card (P-Card) reconciliations in FSU Document Management/NOLIJ During this training guide you will need the P-Cardholder's Employee ID Number and the P-Card Reconciliation dates associated with that Employee.

## *Estimated Length: 5 minutes*

#### **Procedure**

#### **Scenario:**

In this topic, you will learn the steps to view Purchasing Card (P-Card) reconciliations in FSU Document Management (NOLIJ) by the cardholder's Employee ID number and/ or date range.

#### **Key Information:**

Employee ID number

## *Estimated Length*: 5 Minutes

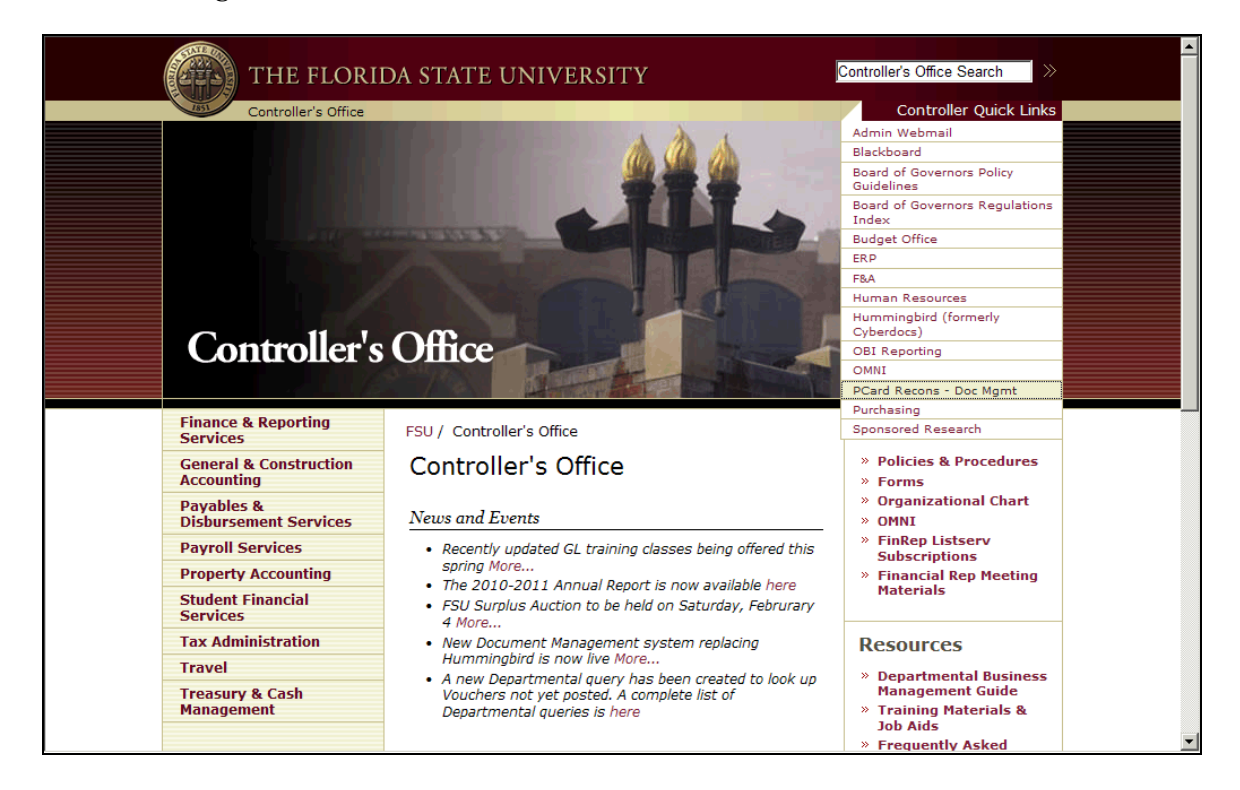

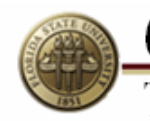

**OMNI**<br>Training Guide

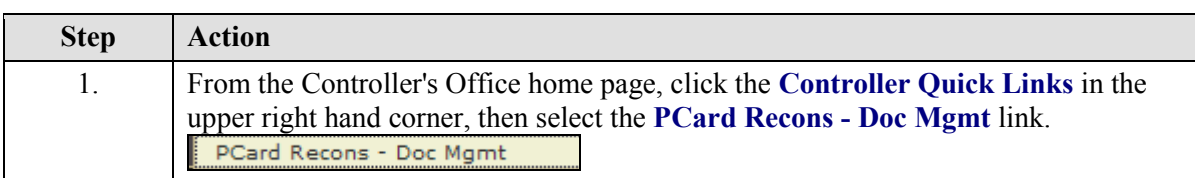

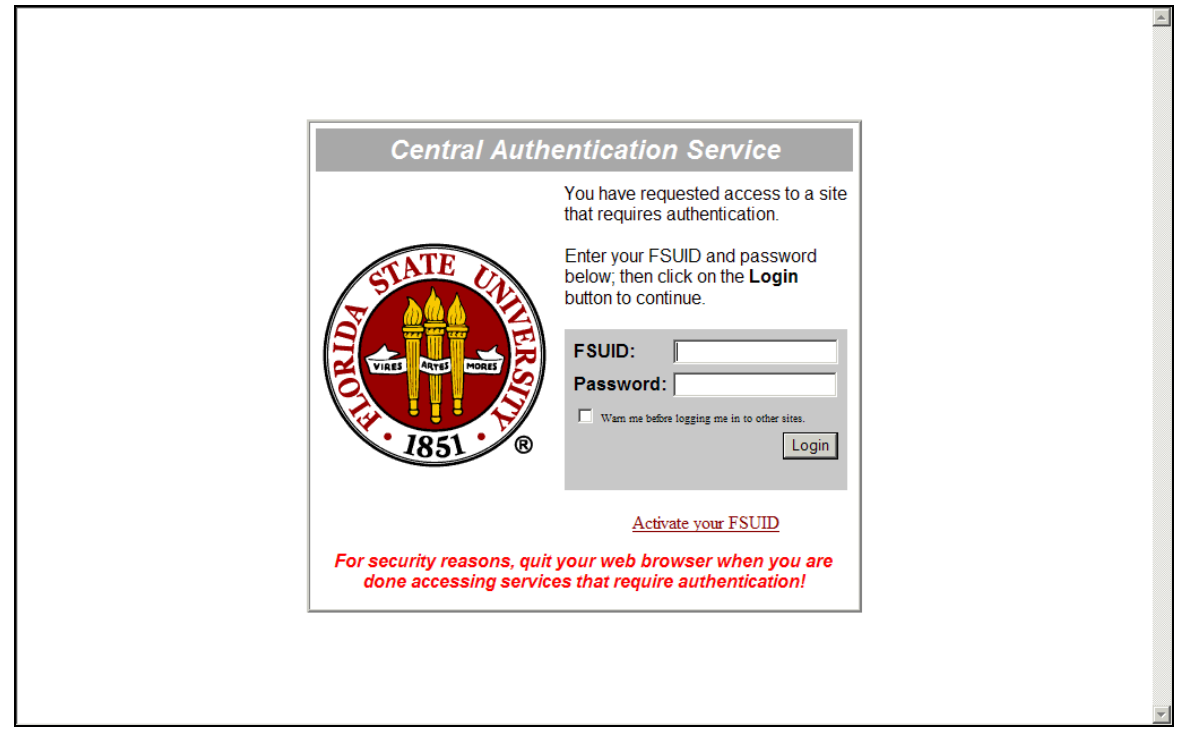

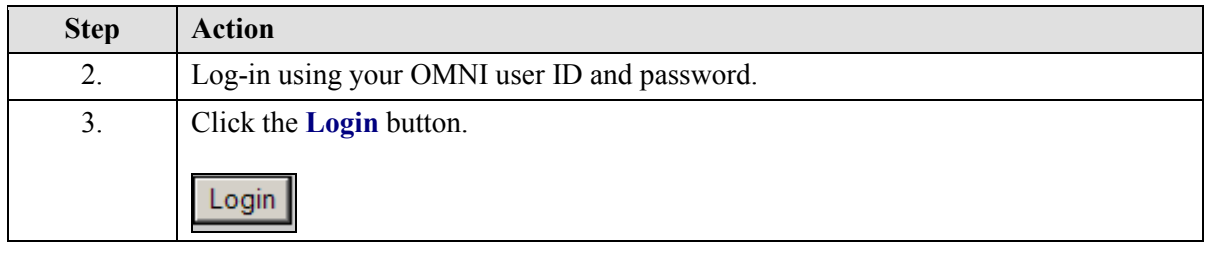

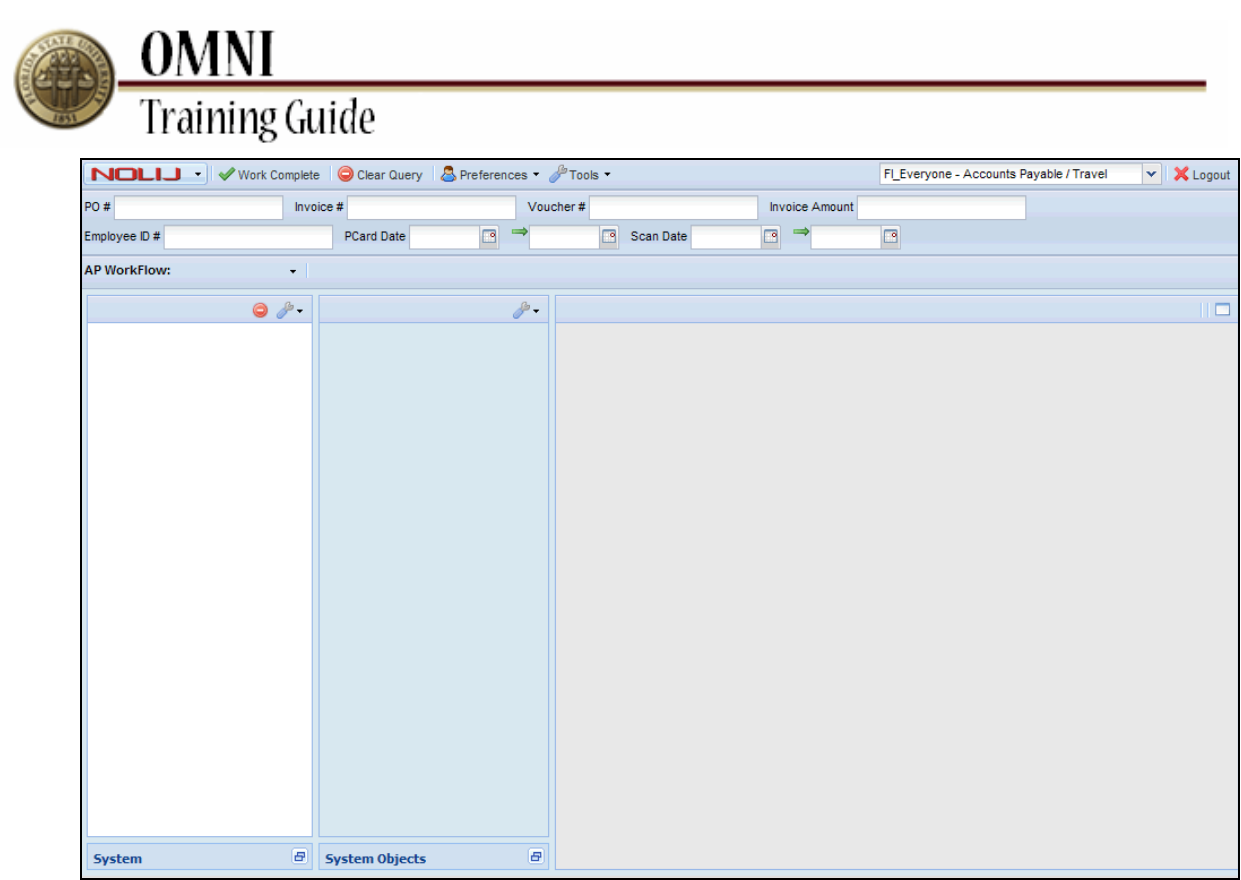

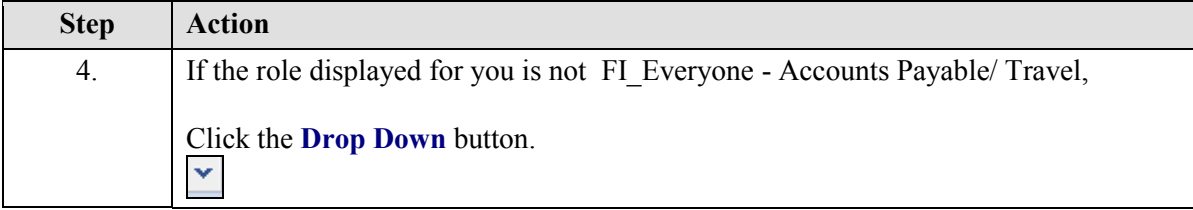

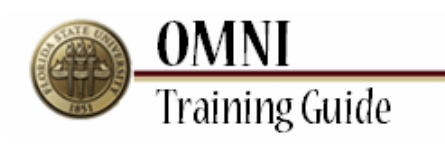

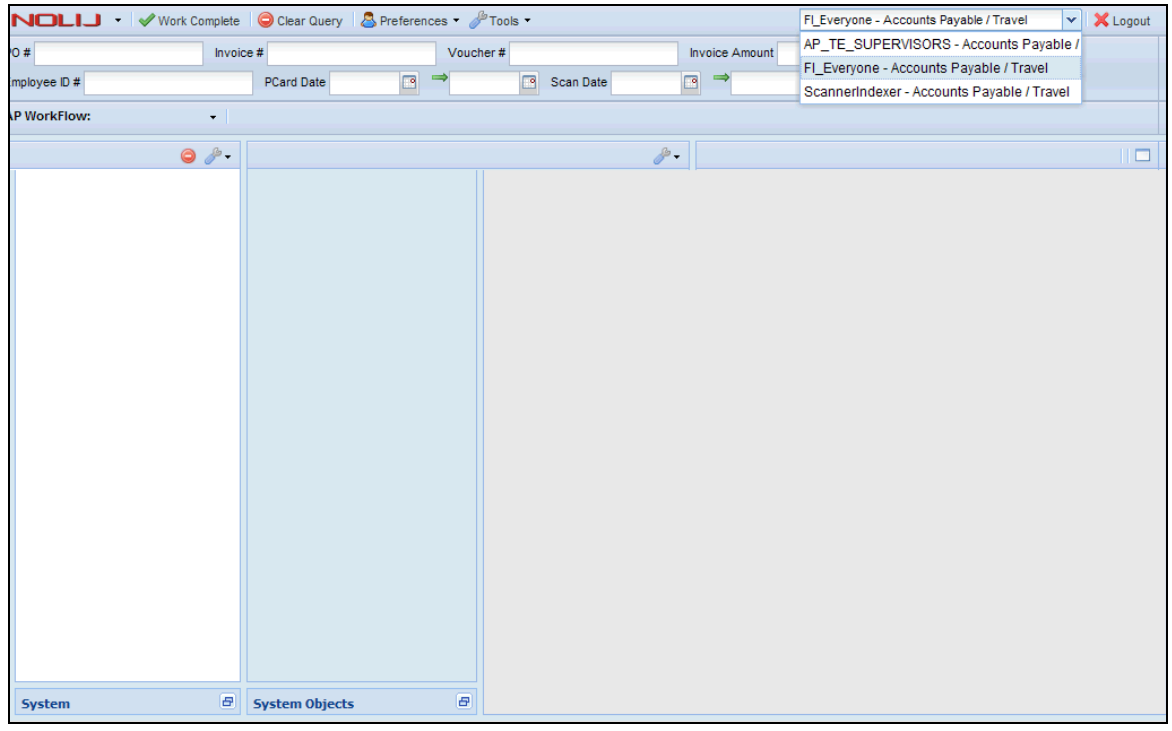

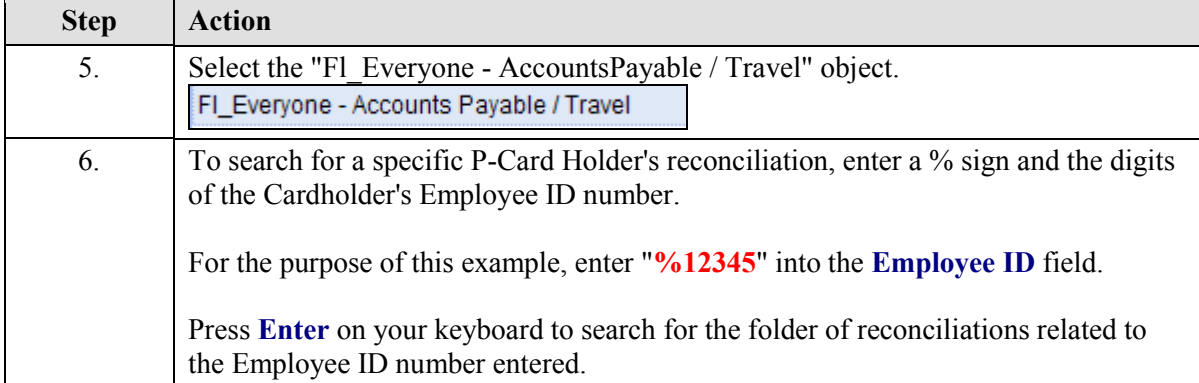

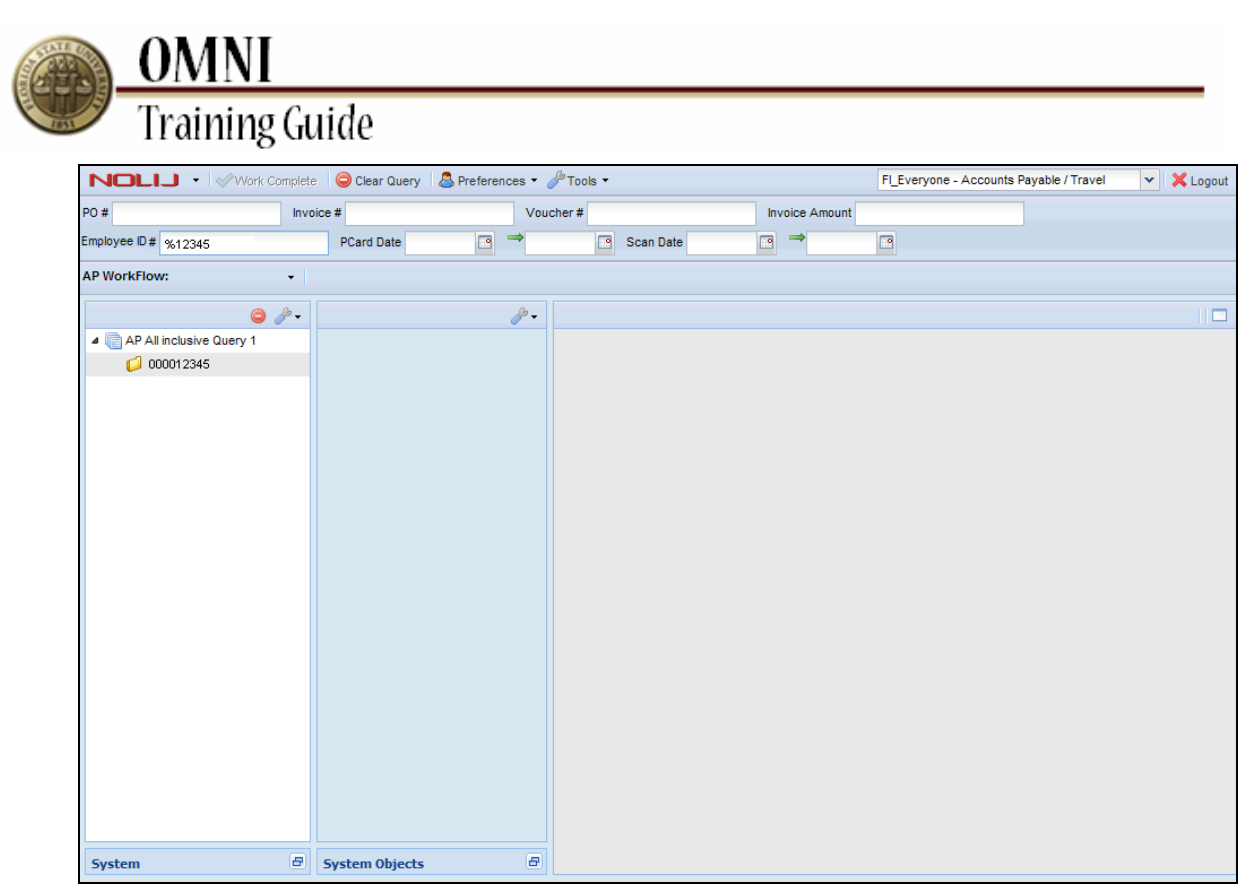

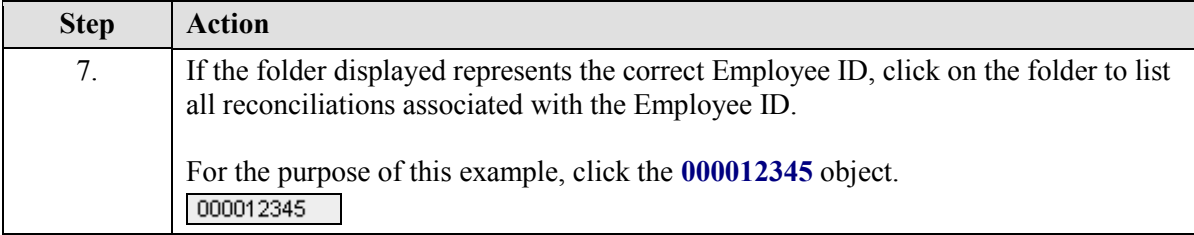

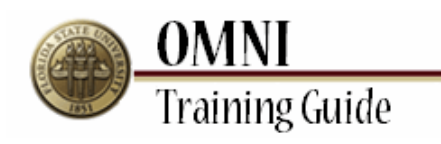

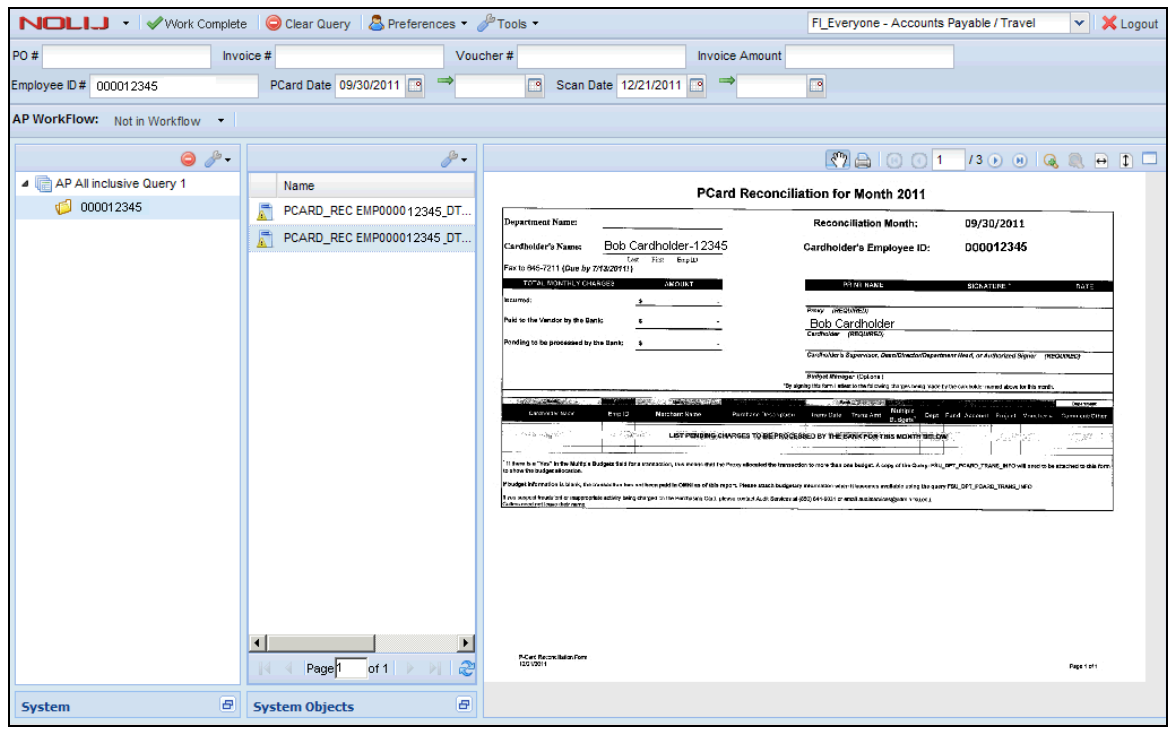

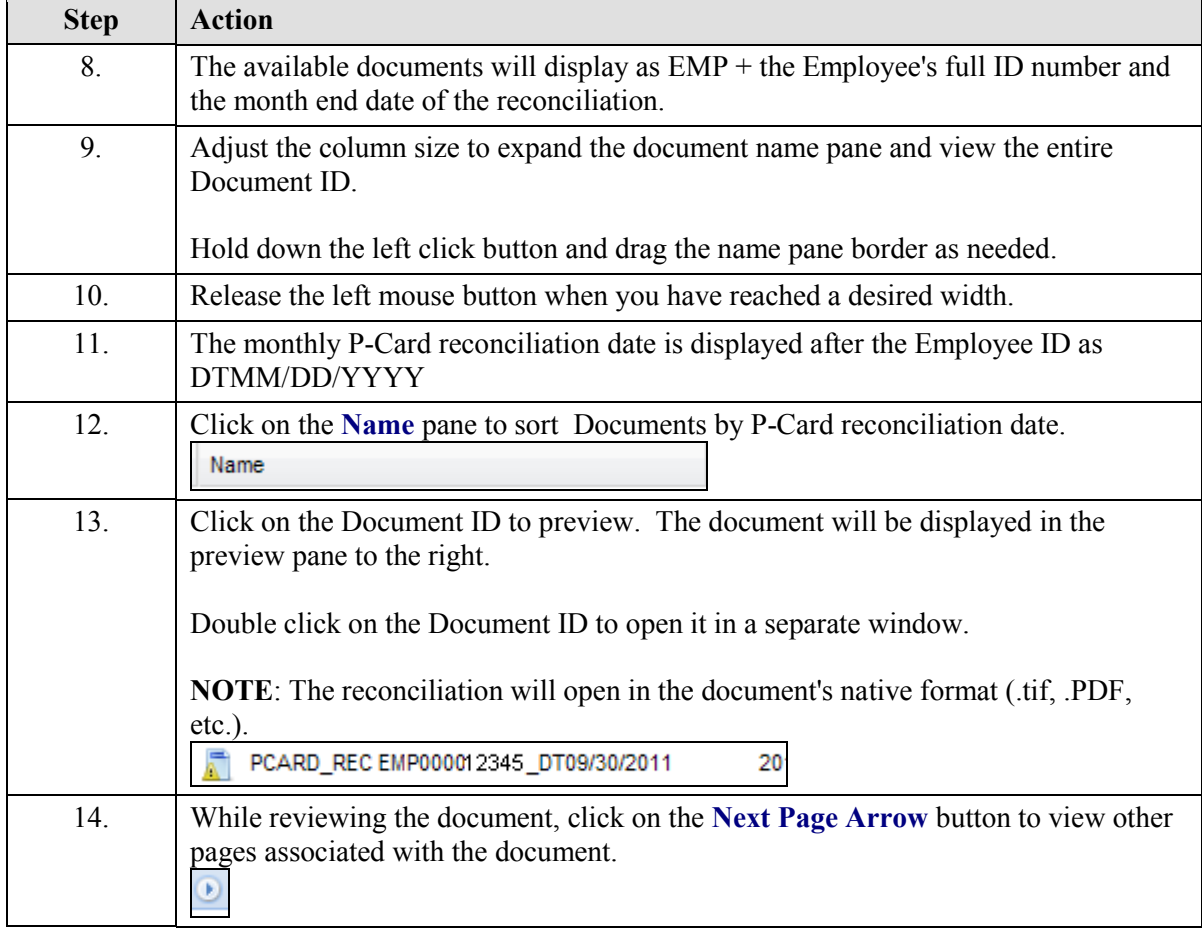

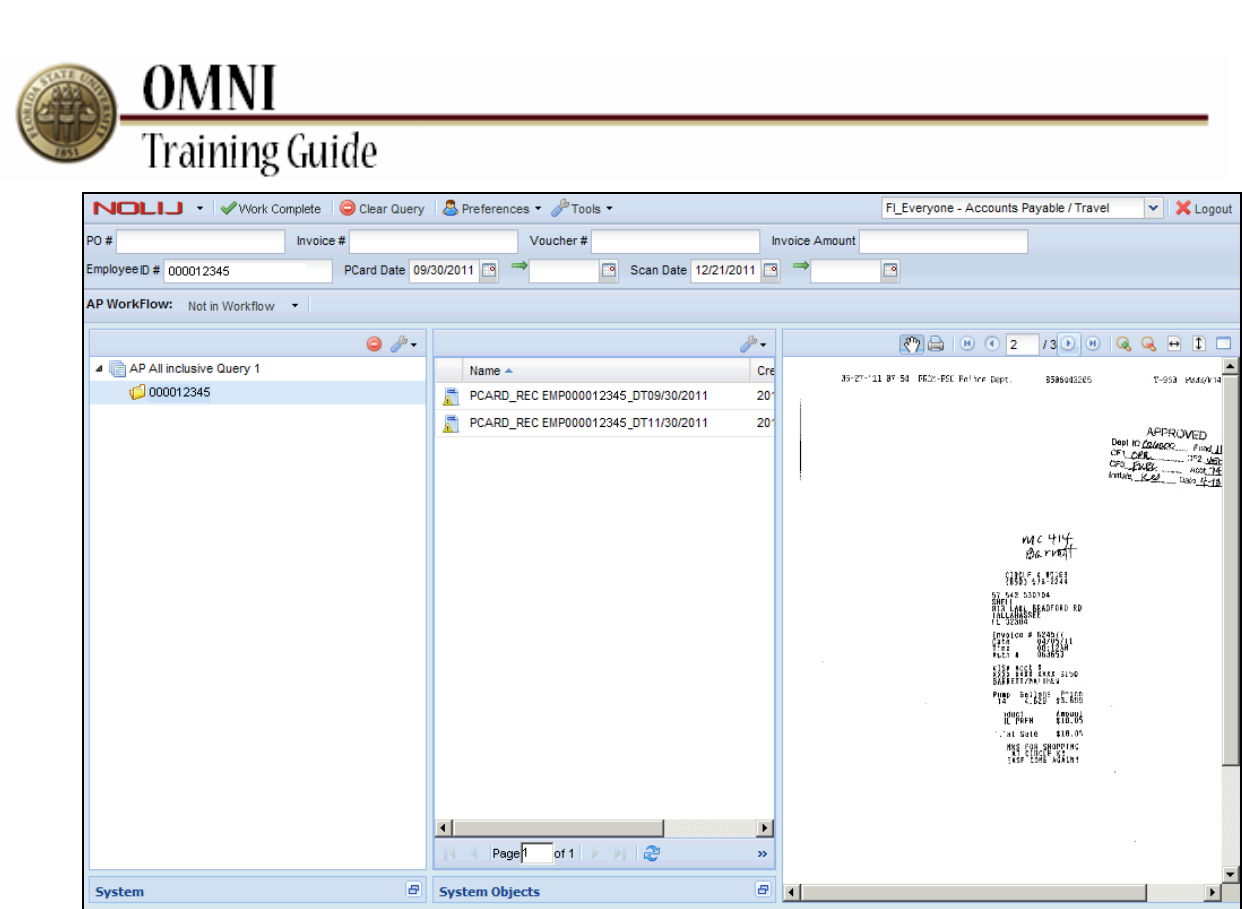

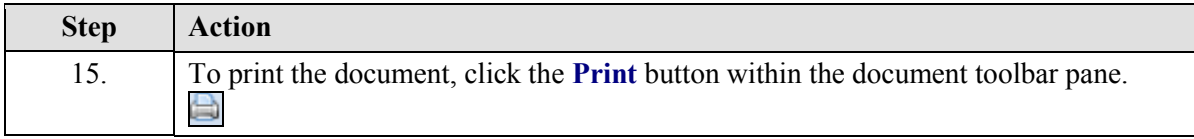

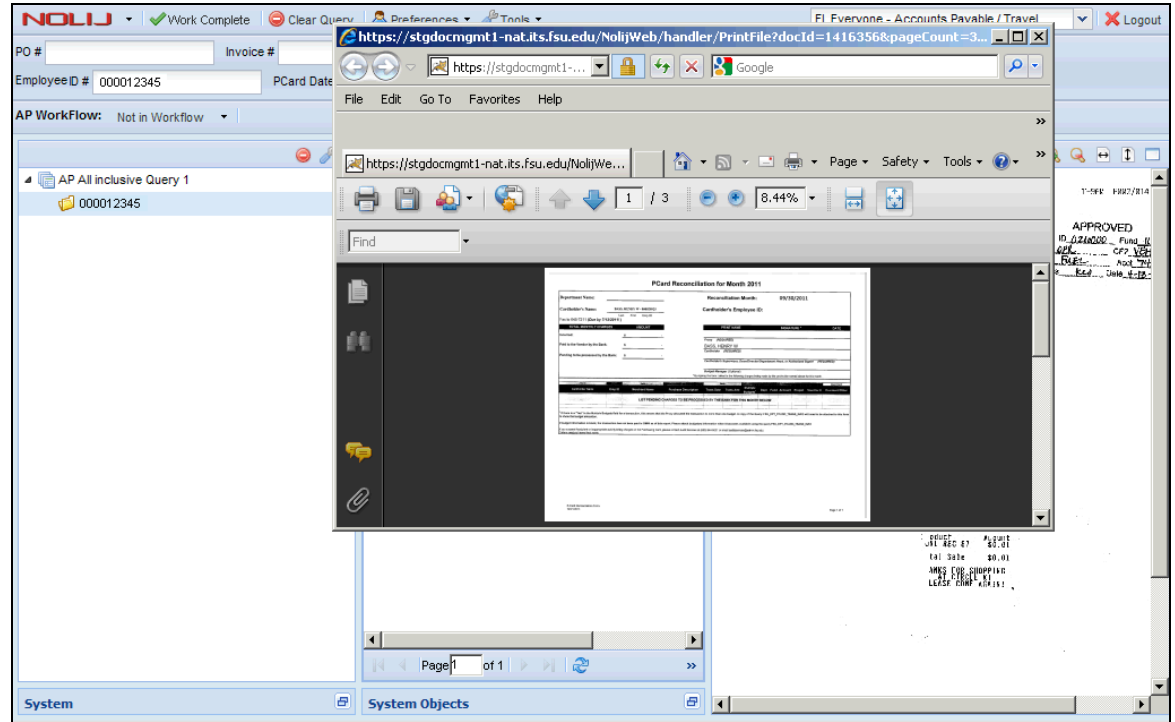

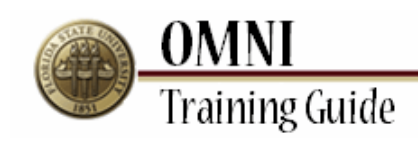

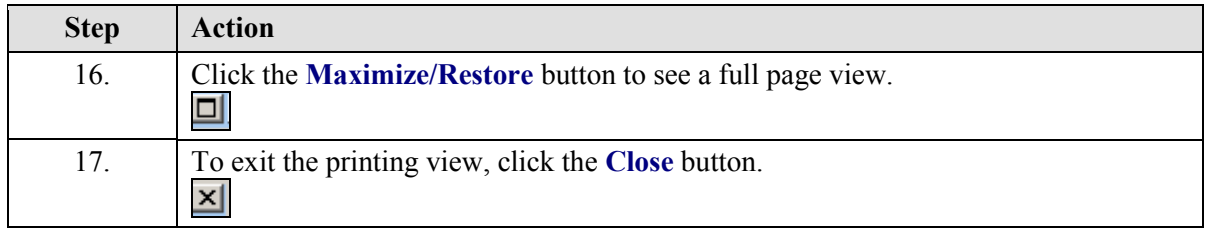

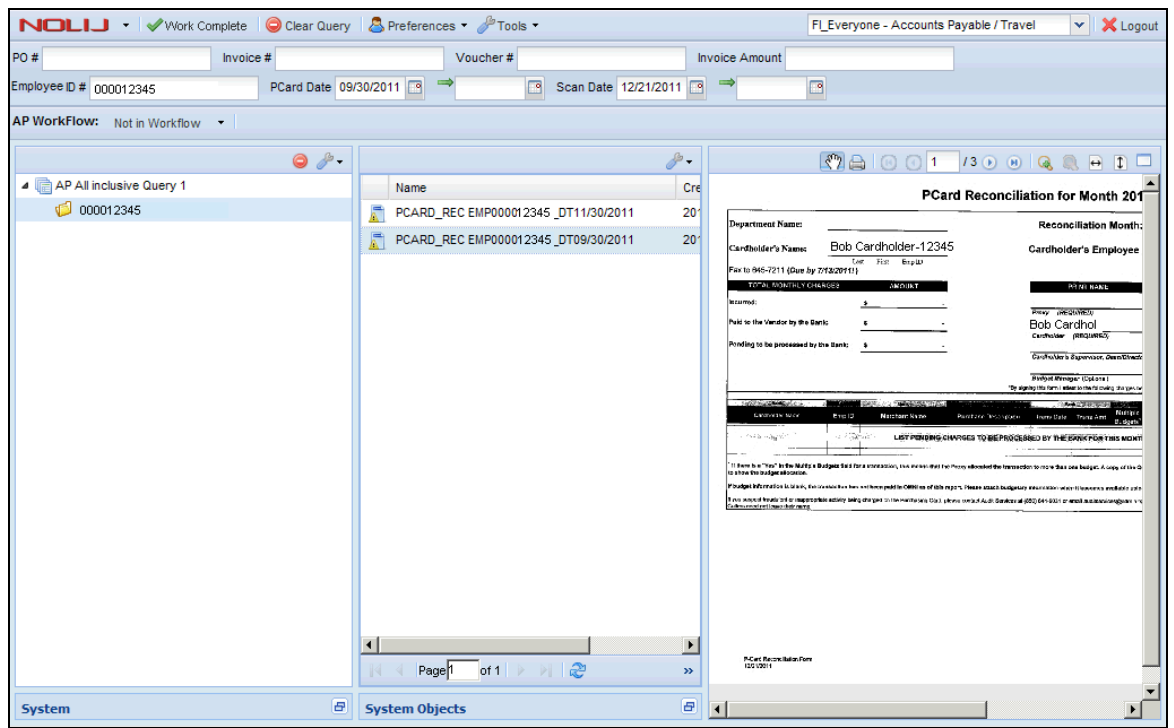

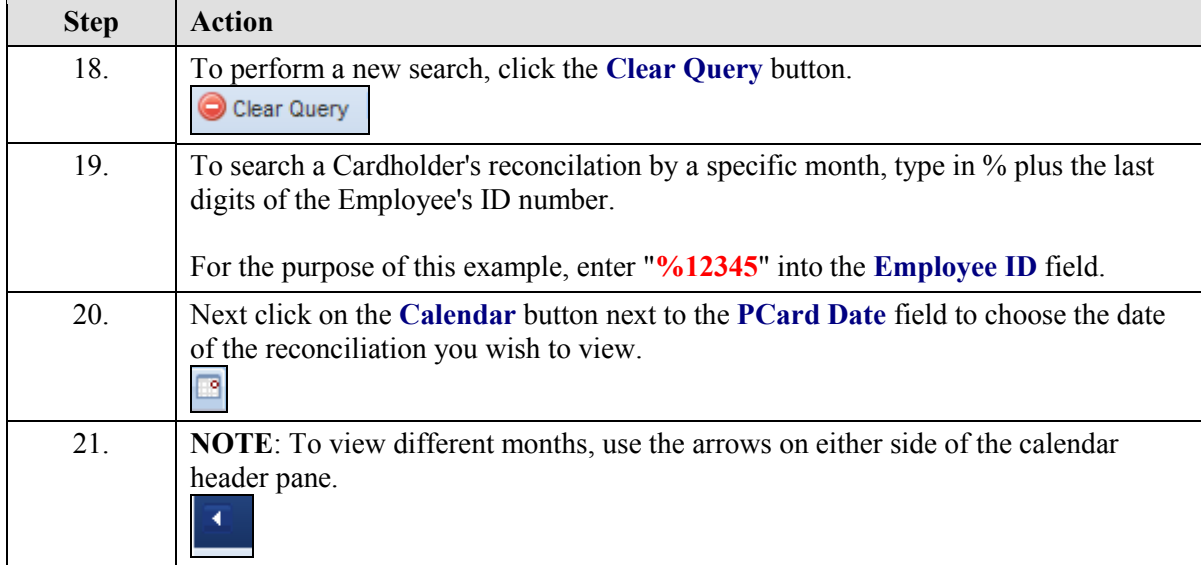

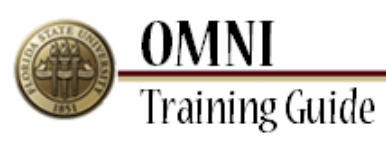

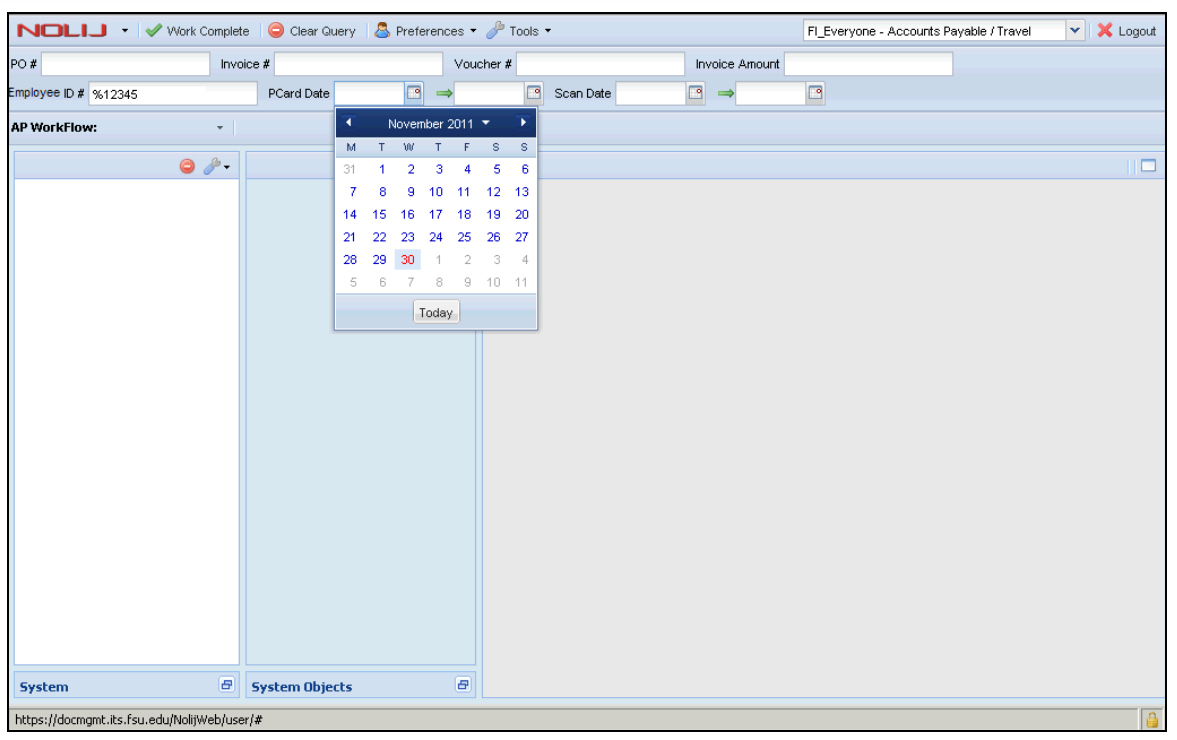

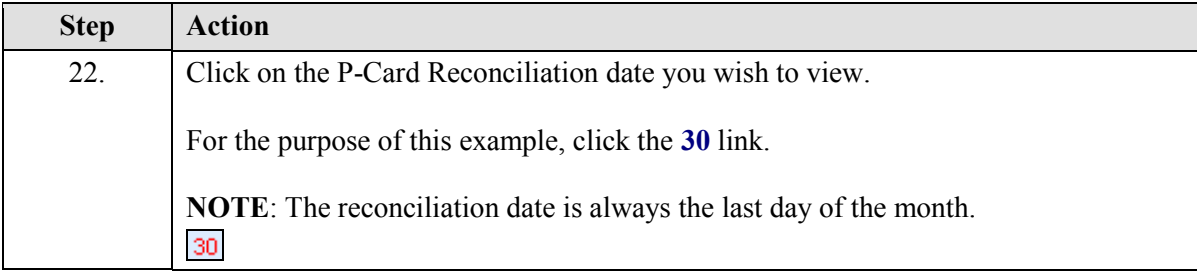

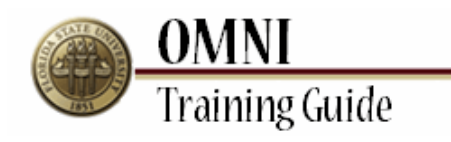

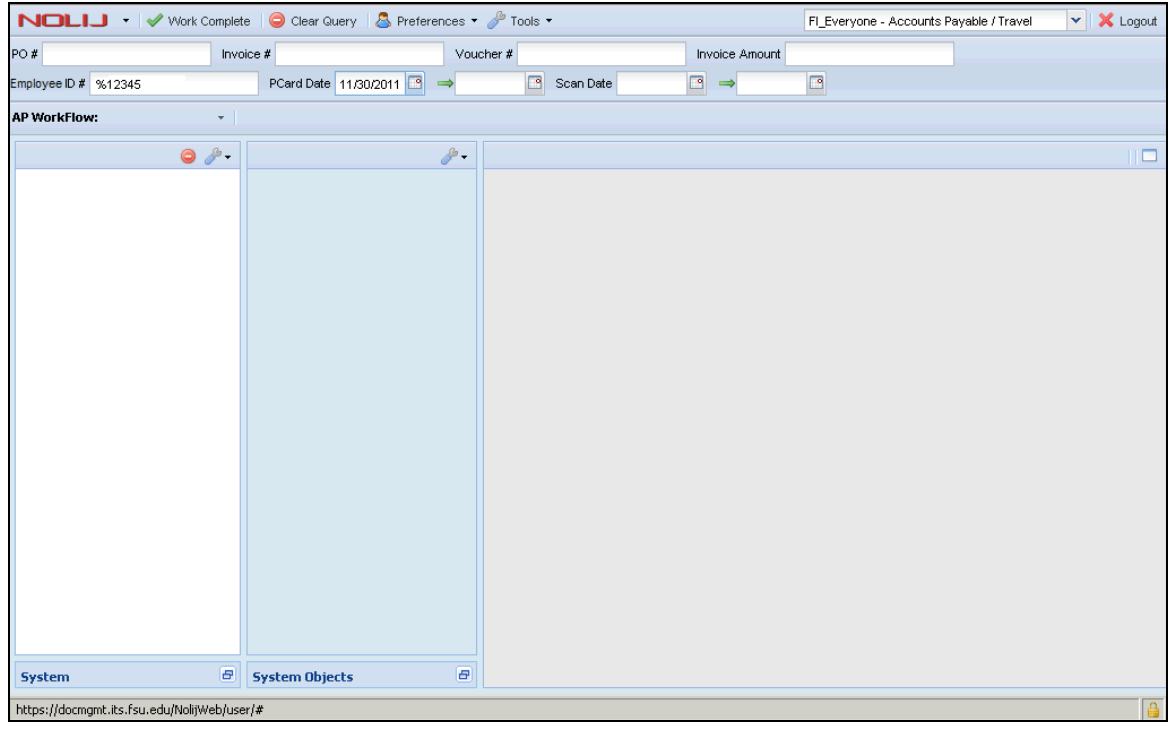

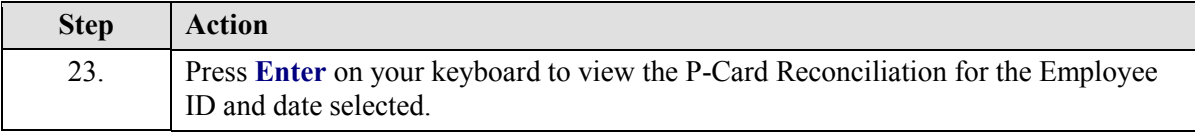

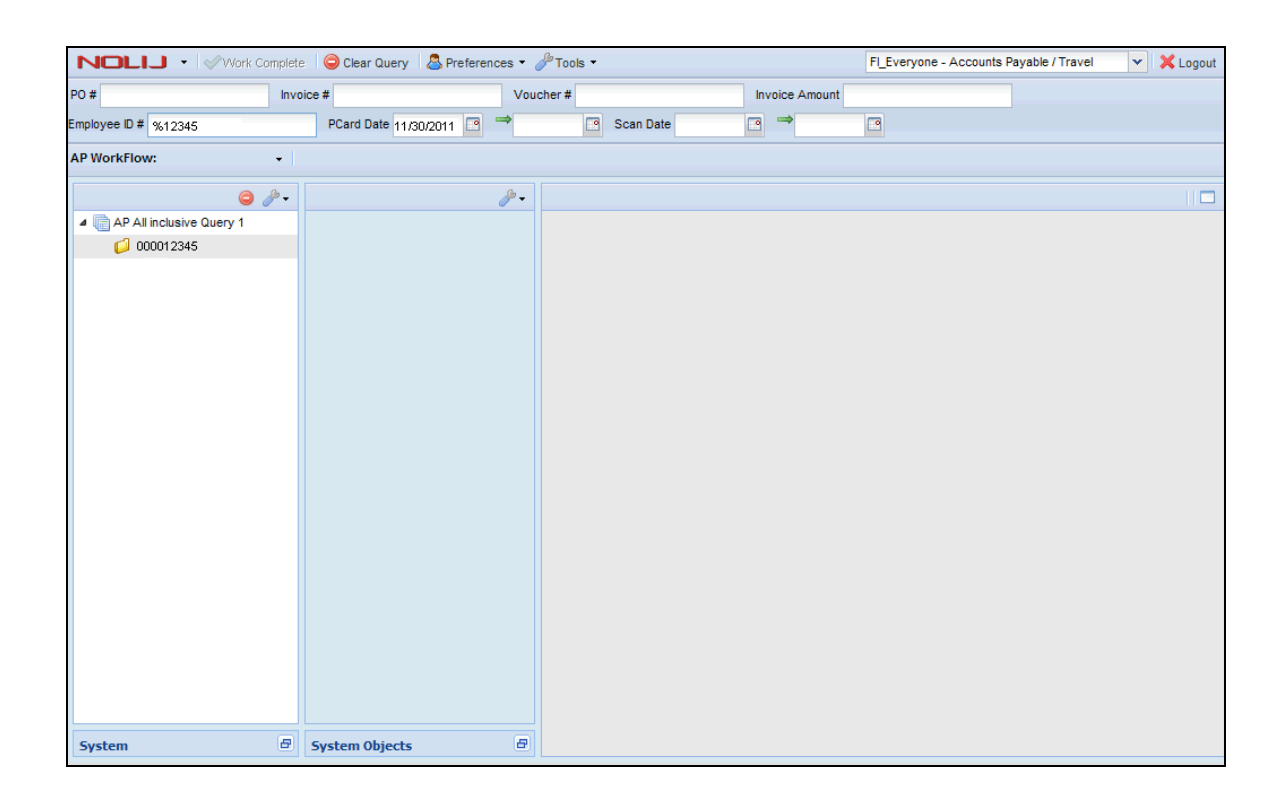

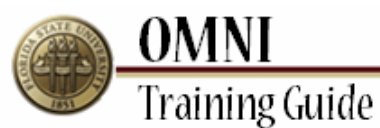

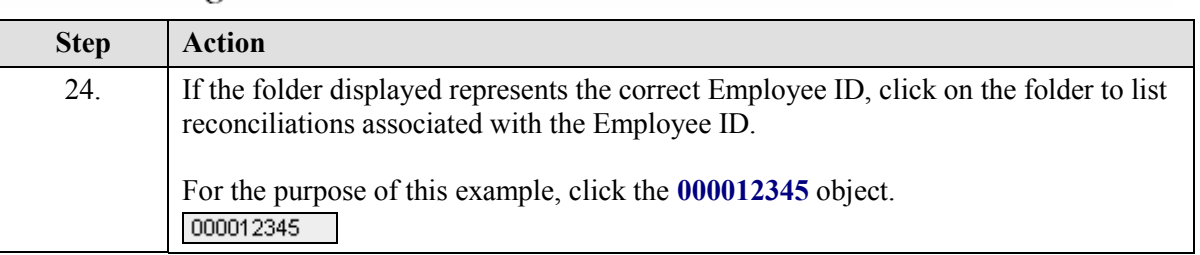

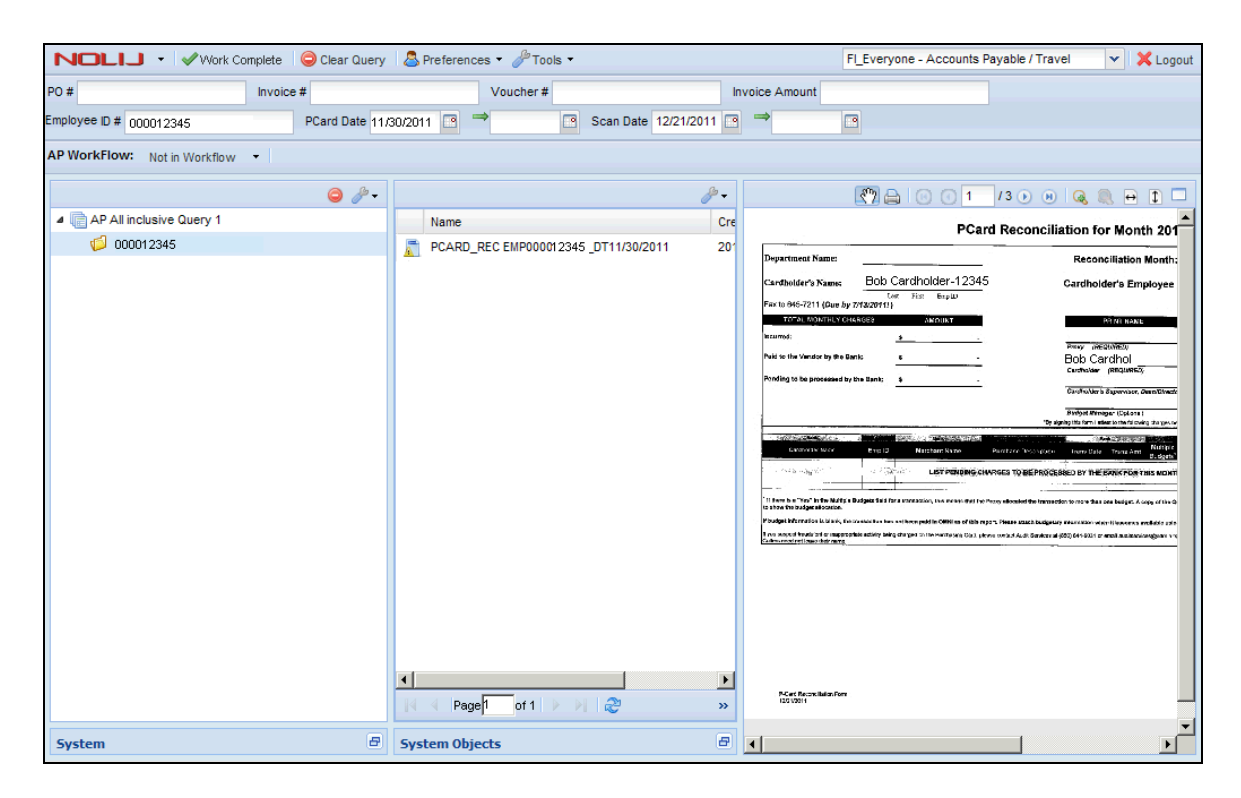

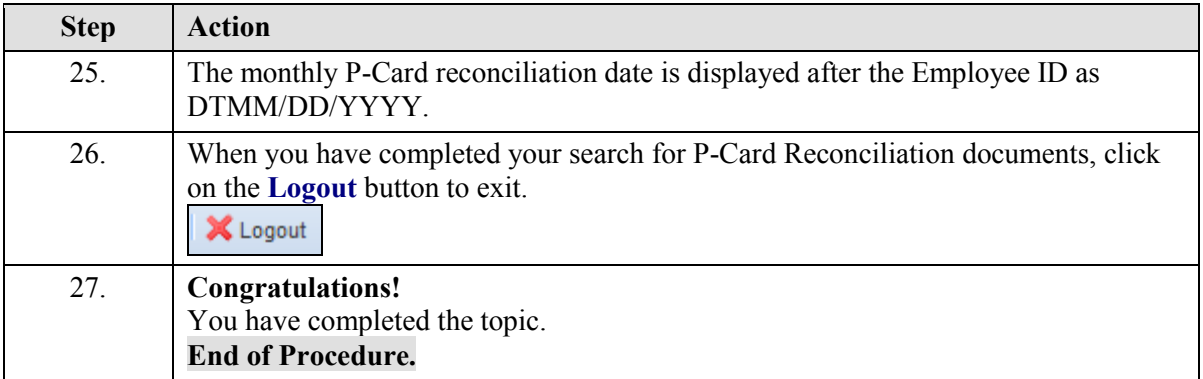